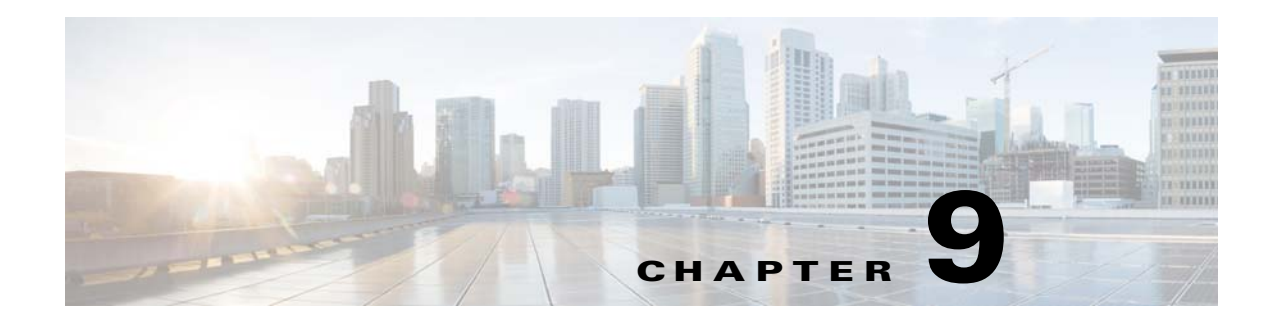

## **VLANs**

This chapter describes how to identify and resolve problems that might occur when implementing VLANs.

## **Information About VLANs**

VLANs can isolate devices that are physically connected to the same network but are logically considered to be part of different LANs that do not need to be aware of one another.

We recommend using only the following characters in a VLAN name:

- **•** a-z or A-Z
- **•** 0 to 9

 $\mathbf I$ 

- **•** (hyphen)
- $_$  (underscore)

## **Initial Troubleshooting Checklist**

Troubleshooting a VLAN problem involves gathering information about the configuration and connectivity of individual devices and the entire network. In the case of VLANs, begin your troubleshooting activity as follows.

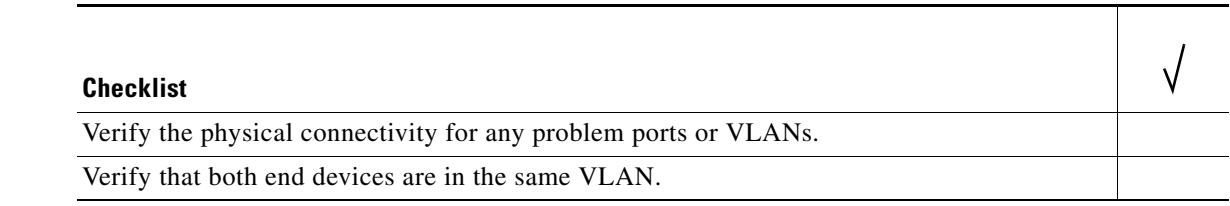

The following CLI commands are used to display VLAN information:

- **• show system internal private-vlan info**
- **• show system internal private-vlan event-history errors**
- **• show system internal private-vlan event-history traces**

 $\mathsf I$ 

## **Cannot Create a VLAN**

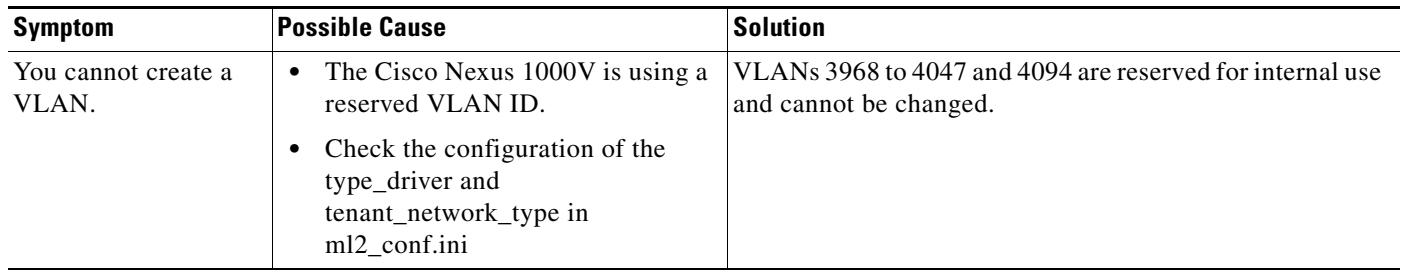

a s